Công ty Ngọn Hải Đăng là chi đại lý ủy quyền tại Việt Nam, chúng tôi chuyên cung cấp các gói [Google Adword](http:// ngonhaidang.com.vn/quang-cao-google-adword.html) cho các doanh nghiệp có nhu cần về quảng cáo trưc tuyến, qua nhiều năm làm việc chúng tôi đã xây dựng quy trình quảng cáo Google theo cách chuyên nghiệp. Quy trình này đã được áp dụng rộng rãi và hiệu quả của quy trình đã được khách hàng của chúng tôi thừa nhận. Hãy để chúng tôi mang đến lợi ích thực sự của quảng cáo Google AdWords cho bạn, và chúng tôi tin rằng bạn cũng sẽ đồng ý như vậy khi chúng tôi phục vụ bạn.

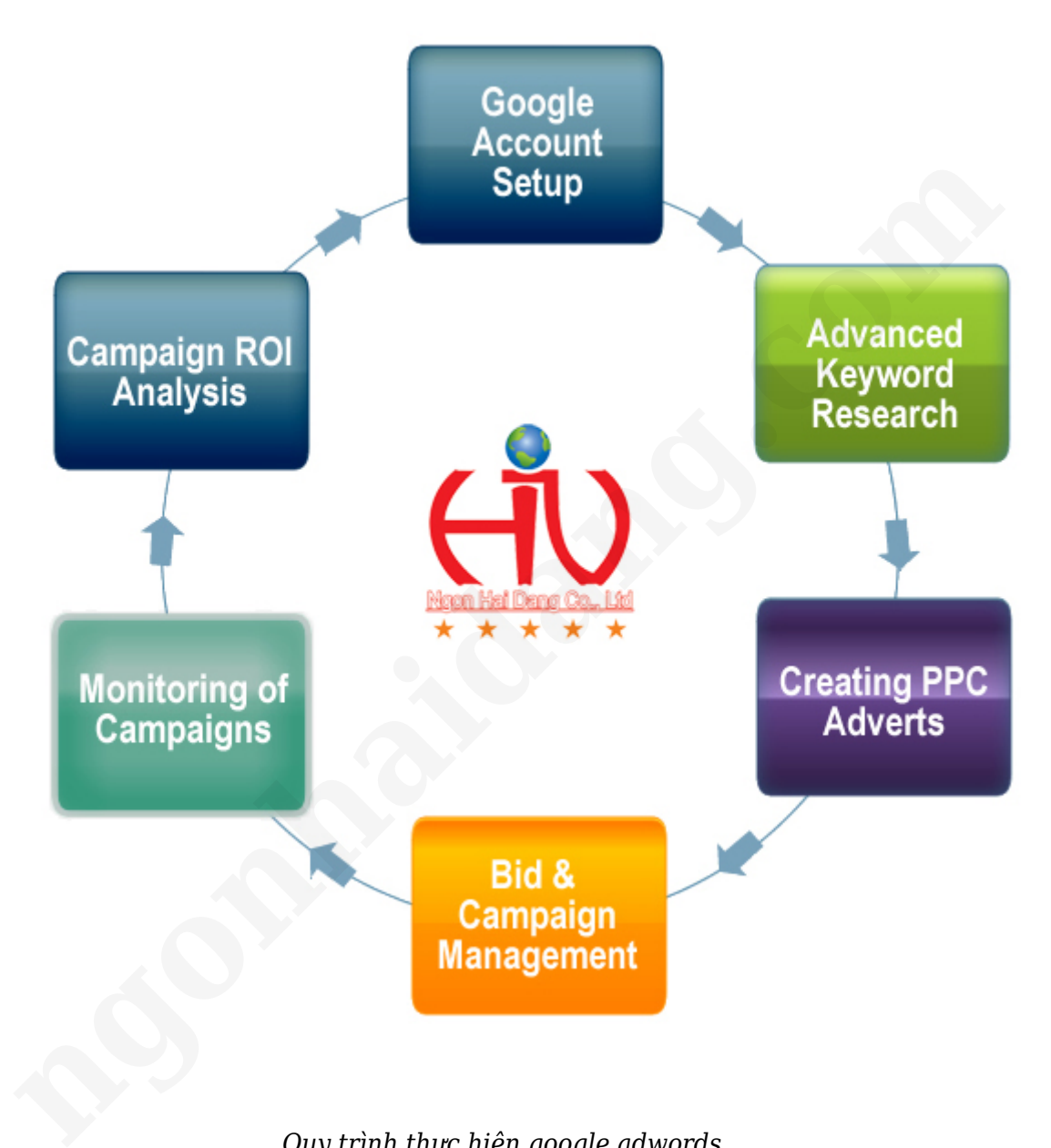

*Quy trình thực hiện google adwords*

#### **Bước 1: Xác định nhu cầu quảng cáo Google AdWords**

Chúng tôi sẽ tìm hiểu thông tin để xác định chính xác nhu cầu **quảng cáo Google AdWords** của bạn bao gồm: Sản phẩm dịch vụ cần quảng cáo, thị trường quảng cáo, số lượng khách hàng mang lại qua quảng cáo Google...

#### **Bước 2: Lập kế hoạch quảng cáo Google AdWords và lựa chọn gói dịch vụ**

Dựa trên các kết quả của bước 1, chúng tôi sẽ tư vấn cho bạn và doanh nghiệp danh sách các từ khóa, thông điệp **quảng cáo trên Google**. Từ đó giúp bạn quyết định ngân sách, thời gian quảng cáo để ra lựa chọn gói dịch vụ phù hợp với nhu cầu của doanh nghiệp.

Đây là bước quan trong vai trò quyết định đến hiệu quả chiến dịch quảng cáo Google AdWords. Việc lựa chon từ khóa tốt (Từ khóa chất lượng cao, phù hợp với nội dung quản cáo, nội dung trên website) sẽ giúp cho quảng cáo của bạn luôn hiện thị ở vị trí cao, ngược lại sẽ làm cho khách hàng tiềm năng khó tiếp cận quảng cáo trên Google của ban, cũng như chi phí một lần nhấp chuột tăng lên. Ngoài ra lựa chọn ngân sách quảng cáo phù hợp cũng giúp bạn bạn tối ưu giữa ngân sách **quảng cáo Google AdWords** và lợi ích khi thực hiện chiến dịch quảng cáo trên Google.

## **Bước 3: Ký kết hợp đồng quảng cáo trên Google**

Doanh nghiệp của bạn và Trangweb sẽ ký hợp đồng quảng cáo trên Google với từ khóa, ngân sách quảng cáo và gói dịch vụ bạn đã lựa chọn.

## **Bước 4: Chạy quảng cáo Google AdWords**

Chúng tôi sẽ tiến hành tạo và chạy chiến dịch **quảng cáo Google AdWords** cho bạn theo các yêu cầu trong hợp đồng. Thông thường trong vòng 24h kể từ khi ký kết hợp đồng, từ khóa và quảng cáo của bạn sẽ xuất hiện trên Google khi người dùng tìm kiếm.

# **Bước 5: Giám sát quảng cáo Google AdWords**

Chúng tôi sẽ cùng bạn theo giám sát hoạt động của chiến dịch **quảng cáo trên Google** thông qua việc theo dõi chất lượng từ khóa (hiển thị quảng cáo, tỷ lệ nhấp chuột), kiểm tra biến động của giá từ khóa và tác động để cải thiện chất lượng từ khóa(Quality Score) sao cho bạn luôn có mức đặt giá (bid) lợi nhất. Công tác này được làm thường xuyên nhiều lần mỗi ngày để đảm bảo chiến dịch luôn vận hành hiệu quả nhất.

## **Bước 6: Báo cáo kết quả và đánh giá hiệu quả chiến dịch quảng cáo trên Google**

Chúng tôi sẽ báo cáo chi tiết cho bạn định kỳ (tuần/tháng/quý) hoặc bất kì lúc nào khi bạn yêu cầu. Kết quả báo cáo sẽ giúp bạn biết được những thông tin hữu ích như số lần hiển thị quảng cáo trên Google, số lần nhấp chuột, hành động của khách trong quá trình thăm quan website (convergence tracking). Báo cáo cũng ghi rõ những thông tin chi tiết về khách hàng của bạn như: quốc gia, đến theo từ khóa nào, truy cập thời điểm nào trong ngày, nội dung nào trên web được khách ưa thích nhất và nhiều thông tin hữu ích khác. **[ng](http://ngonhaidang.com.vn/thiet-ke-web.html)onhaidang.com**

Vui lòng liên hệ với chúng tôi nếu quý khách đang có nhu cầu hoặc đang cần sự tư vấn về **quảng cáo Google adwords** 

===========================================================

==========**=** 

#### **(Chuyên thiết kế web và thiết kế lại website )**

Địa Chỉ : 26/4A2 Nguyễn Văn Quá , Phường Đông Hưng Thuận, Quận 12, TP.HCM, Việt Nam. Điện Thoại : 08.625 65 336 (Thuý Nga) Fax: 08.625 65 336 Hotline : 093 8 497 012 ( Anh Hải) Email: [thietkeweb@ngonhaidang.com.vn](mailto:thietkeweb@ngonhaidang.com.vn)